Mercredi 4 janvier 2006 Durée : 3 heures Documents autorisés

Examen : systèmes d'exploitation L3, parcours informatique, 2005-2006

## Examen

### La mémoire, la concurrence

Exercice 1 : allocation contiguë. Étant données des partitions mémoire de 300k, 125k et 260k (dans cet ordre), décrivez, étape par étape, comment chacun des algorithmes First-fit et Best-fit placerait-il des processus de 100k, 250k et 250k (dans cet ordre).

Solution. On dessin une suite de partition mémoire : Algorithme First-fit :

> $\overline{300k}$  $\overline{125k}$  $\overline{260k}$  $\rightarrow$  $\overline{200k}$  $\overline{125k}$  $\overline{260k}$  $\rightarrow$  $\overline{200k}$  $\overline{125k}$  $\overline{10k}$ →?

L'algorithme First-fit ne trouvera pas la place pour ranger le troisième processus de  $250k$ . Algorithme Best-fit :

> 300k 125k 260k  $\rightarrow$ 300k 25k 260k  $\rightarrow$ 50k 125k 260k  $\rightarrow$  $50k$ 125k  $10k$

> > $\Box$

**Exercice 2 : pagination.** On considère un système de pagination avec une table de pages stockée en mémoire (sans niveaux d'indirection, c.à.d. il n'y a pas de répertoire de pages) et de registres associatifs pour bufferiser la correspondance pages/cadres de pages. L'accès en mémoire est fait en 100 nano-secondes, l'accès aux registres associatifs est fait en 10 nano-secondes.

Rappelons que le taux de présence p est la probabilité qu'une correspondance pages/cadres se trouve dans les registres associatifs.

1. Proposez une formule pour calculer le temps effectif d'accès en mémoire en fonction du taux de présence  $p$ . Expliquez cette formule.

Solution. Posons

$$
te(p) = p * (10 + 100) + (1 - p) * (10 + 2 * 100) = 210 - p * 100.
$$

Cette formule s'explique comme suit. Le temps effectif  $te(p)$  est :

- $-$  avec probabilité p, la correspondance se trouve dans les registres associatifs. Dans ce cas, il faut prendre en compte la somme des temps
	- $-$  d'un accès au registres,
	- d'un accès à la mémoire,
- sinon, avec probabilité  $1 p$ , la correspondance n'est pas bufferisée dans les registres associatifs. Dans ce cas, il faut prendre en compte la somme des temps :
	- $-$  d'un accès au registres (il faut bien vérifier si la correspondance est dans les registres),
	- $-$  d'une consultation de la table des pages, et donc d'un accès à la mémoire,
	- $-$  d'un acces à un adresse physique, une fois faite la traduction des adresses logiques vers les adresse physiques.

 $\Box$ 

2. Quel est le temps effectif d'accès en mémoire si le taux de présence est 0,85 ?

Solution.

$$
te(0, 85) = 210 - 0,85 * 100 = 125.
$$

3. Quel taux de présence est nécessaire si on souhaite obtenir un rapport entre temps effectif d'accès en mémoire et temps d'accès en mémoire plus petit que 1, 2 ? Est il possible modifier le taux de présence pour réduire ce rapport à un valeur plus petit que  $1, 1$  ?

Solution. On veut

$$
\frac{te(p)}{100} = 2, 1 - p < 1, 2
$$

ce qui est équivalent à :

 $0, 90 < p$ 

Par contre, la condition

$$
\frac{te(p)}{100} = 2, 1 - p < 1, 1
$$

donne

 $1 < p$ 

ce qui n'est pas possible, car la probabilité  $p$  est toujours plus petite que 1.

#### Exercice 3 : sémaphores.

1. Expliquez ce qu'est un sémaphore.

**Solution.** Un sémaphore est une structure de données, composé par une variable entière  $n$  qui peut être nulle ou positive, et de deux opérations UP et DOWN.

- Op´eration DOWN : signale qu'on veut ✭✭ prendre possession ✮✮ de la ressource associ´ee au s´emaphore. On décrément la variable  $n$ , et si cette variable vaut 0, le processus ayant faite cette opération s'endort. Il sera réveillé de quand la variable entière  $n \text{ sera} > 0$ .
- Opération UP : signale qu'on « libère » la ressource associée au sémaphore. On incrémente la variable  $n$ , et si cette variable vaut 0 avant l'incrémentation, on réveille un processus endormi sur ce sémaphore (en attente que cette la ressource associée au sémaphore se libère).

Les opération UP et DOWN sont atomiques : par exemple, dans UP, les opérations "tester la variable, l'incrémenter, et si elle étai 0 alors réveiller un processus" ne peuvent pas être entrelacés par des modification de la valeur de la variable par des autres processus.

2. Proposez un exemple, d'intérêt pour la programmation des systèmes d'exploitation, où l'utilisation des sémaphores est souhaitable.

**Solution.** Si la variable n vaut ou bien 0, ou bien 1, alors on appel un tel sémaphore mutex. Un mutex peut être utilisé pour garantir l'exclusion mutuelle entre processus. Plusieurs structures de données d'un système d'exploitation peuvent être partagés par différents « threads » d'exécutions : pour garantir leur cohérence on les accède en exclusion mutuelle. Par exemple, dans la gestion des bloques en mémoire (voir les caches dans le système de gestion des fichiers de UNIX), la mise à jour des deux listes de bloques libres et occupés est faite en exclusion mutuelle.

# Programmation POSIX

#### Processus et signaux

Les valeurs de retour des appels système ne sont pas systématiquement testées dans les programmes de l'énoncé : on suppose qu'ils ne renvoient jamais un code d'erreur. Vous pouvez faire de même dans vos solutions.

Exercice 4. Écrire quelque ligne de code C dont l'exécution engendre 6 processus liés au processus ancêtre par l'arbre généalogique suivant :

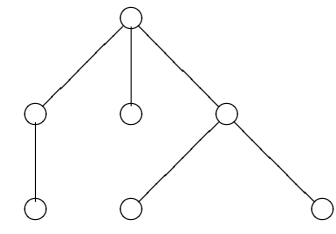

Solution. On peut se servir des lignes  $5 \land 8$  du programme processus.c :

```
1 #include <unistd.h>
3 int main (void)
4 {
5 if (fork())6 fork () && ( fork () || ( fork () && fork ()));
7 else
8 fork ();
10 sleep (2);
11 return 0;
12 }
```
Pour tester le programme :

```
1 [ 1santoca@localhost solutions ] $ make procs
2 gcc - Wall - W - pedantic - c - o processus . o processus . c
3 gcc processus.o -o processus
4 ./ processus & ( ps f - o ppid , pid , cmd | grep processus$ )
5 8738 8739 \ ./processus
6 8739 8740 | \_ ./processus
7 8740 8742 | | \ _ ./ processus
8 8739 8743 | \ _ ./ processus
9 8739 8744 \vert \vert \vert \vert ./processus
10 8744 8745 | \sqrt{2} ./ processus
11 8744 8746 | \ \ \ \ \ rocessus
```
Remarquons que le code

```
1 #include <unistd.h>
3 int main (void)
4 {
5 ( fork () || fork ())
6 && fork () && ( fork () || ( fork () && fork ()));
8 sleep (2);
9 return 0;
10 }
```
ne marche pas :

```
1 [ lsantoca@localhost solutions ] $ make procs 2<br>2 ./ processus 2 & (ps f - o ppid.pid.cmd | gre
      ./ processus2 & (ps f -o ppid, pid, cmd | grep processus2$)
3 9013 9014 \ ./processus2
4 9014 9015 | \ _ ./ processus2
5 9015 9016 | | \ _ ./ processus2
6 9015 9017 | | \angle ./processus2
7 9015 9018 | | \ _ ./ processus2
8 9018 9019 | | \ \ \ \ rocessus2
9 9018 9020 | | \ \ \ processus2
10 9014 9021 | \ _ ./ processus2
11 9014 9022 | \_ ./processus2
12 9022 9023 | \ \ \ \ \ rocessus2
13 9022 9024 | \ \ \ \ rocessus2
```
Exercice 5. Considérez le programme suivant :

```
1 #include <unistd.h>
2 #include < signal.h>
3 # include < stdio .h >
5 struct sigaction action ;
7 void handler (int sig)
8 { return ; }
10 int main (void)
11 {
12 sigset_t tous_sauf_sigchld ;
14 sigfillset (& tous_sauf_sigchld );
15 sigdelset (& tous_sauf_sigchld , SIGCHLD );
17 action . sa_handler = handler ;
18 action sa_f1ags = 0;
19 sigemptyset (& action . sa_mask );
20 sigaction (SIGCHLD, & action, NULL);
22 if (fork())
23 sigsuspend (& tous_sauf_sigchld);
25 printf ("Fin de \frac{8}{d} \n\ln", getpid ());
27 return 0;
28 }
```
- 1. On suppose le pid du père est 2000, et que le pid du fils est 2001. Dire ce qui peut s'afficher à l'écran.
- 2. Expliquer comment on obtient ces affichages. Par exemple, on pourra décrire ligne par ligne ce qui est accompli par le programme, en s'efforçant d'expliquer le fonctionnement et la dynamique des signaux.
- 3. Pendant l'exécution de ce programme, est-il possible que des signaux soient perdus ou ignorés (justifiez votre réponse) ? Si oui, proposez une amélioration du programme permettant de ne pas ignorer les signaux nécessaires au bon déroulement.

**Solution.** Explication :  $\dot{A}$  la ligne 23, le père bloque tous les signaux (ces signaux seront pris en compte au retour de l'appel système sigsuspend) sauf SIGCHLD, et il s'endort. Il sera réveillé par le premier signal lui délivré, c.-à-d. SIGCHLD car les autres sont bloqués.

On a deux possibles affichages. L'affichage souhaité est :

```
1 [ 1santoca@localhost solutions] synchro
2 Fin de [2001]
3 Fin de [2000]
4 [ lsantoca@localhost solutions ]
```
Avec cet affichage on suppose que le fils se termine après que le père se met en attente du signal SIGCHILD. Le signal SIGCHILD, envoyé par le fils au père à la terminaison du fils (le fils a donc déjà affiché son PID), réveille et débloque le père qui affiche son PID.

L'autre possible affichage est :

```
1 [ lsantoca@localhost solutions] synchro
2 Fin de [2001]
```
Ici, par contre, le fils se termine et envoie le signal SIGCHILD avant que le père se met en attente de ce signal. Le signal SIGCHILD est traité par la routine handler, mais le père restera bloqué.

Dans ce deuxième cas, si le but de l'envoie du signal SIGCHLD est de réveiller le père, alors on peut bien dire que ce signal n'accompli pas son rôle, et donc il est ignoré (car traité trop tôt).

Pour éviter que le père se bloque à cause d'une livraison précoce su signal SIGCHLD, on peut retarder la livraison du signal SIGCHLD jusqu'à ce que le père appelle sigsuspend. On accompli ce but en le masquant (ou bloquant, ce qui est la même chose). Le signal SIGCHLD sera alors débloqué par le père pendant l'exécution de sigsuspend. Nous accomplissons cette tache par le programme suivant, dont les commentaires nous expliquent aussi le fonctionnement du programme.

```
1 #include <unistd.h>
2 #include <signal.h>
3 # include < stdio .h >
5 struct sigaction action ;
7 void handler (int sig)
8 { return ; }
10 int main (void)
11 {
12 sigset_t tous_moins_sigchld , seulement_sigchld ;
14 /* On crée un ensemble de signaux,
15 contenant tous les signaux sauf SIGCHLD */
16 sigfillset (& tous_moins_sigchld);
17 sigdelset (& tous_moins_sigchld , SIGCHLD );
19 /* On crée un ensemble de signaux,
20 contenant seulement SIGCHLD */
21 sigemptyset (& seulement_sigchld );
22 sigaddset (& seulement_sigchld , SIGCHLD );
24 /* On interceptera le signal SIGCHLD par handler :
25 on fait cela en 2 temps :
26 - initialisation de la structure action ,
27 - appel système sigaction
28 Le tous est équivalent à
29 signal ( SIGCHLD , handler )
30 \times /31 action . sa_handler = handler ;
32 action . sa flags = 0;
33 sigemptyset (& action . sa_mask );
34 sigaction (SIGCHLD, & action, NULL);
36 /* Avant le fork et
```

```
37 tant que père et fils ne sont pas prêts
38 on bloque SIGCHLD */
39 sigprocmask ( SIG_BLOCK ,& seulement_sigchld , NULL );
41 if ( fork ())
42 /*
43 le père se mets dans l'état endormi,
44 en attente de SIGCHLD :
45 - SIGCHLD n'est plus masqué,
46 - tous les autres signaux sont masqué.
47 */
48 sigsuspend (& tous_moins_sigchld );
50 /*
51 Le père se réveille seulement à cause
52 de la réception de SIGCHLD
53 (traité par la procédure handler de type "rien faire")
54 Ce signal il est lui envoyé par le fils à sa terminaison
55 */
57 /* Affichage finale , pour chaque processus :
58 si le signal SIGCHLD n'a pas êté ignoré par le père,
59 on aura deux affichages en total
60 */
61 printf ("Fin de \frac{8}{d} \nvert \nvert, getpid ());
63 return 0;
64 }
```
Exercice 6. Le programme suivant

```
1 #include <stdio.h>
2 #include <stdlib.h>
3 # include < unistd .h >
5 int main (void)
6 {
7 printf (" Bonjour ");
8 execlp (" ls " ," ls " , NULL );
9 printf ("Exécution de ls accomplie.\n \n \begin{bmatrix}\n 0 & 0 \\
 0 & 1\n \end{bmatrix}10 exit (EXIT_SUCCESS);
11 }
```
ne s'exécute pas comme prévu : quelque chaîne de caractères n'est pas affichée.

1. Dire ce qui est affiché à l'écran.

Solution. Seulement le contenu du répertoire courant est affiché.  $\Box$ 

2. En expliquer la raison.

#### Solution.

- La chaˆıne Bonjour ne s'affiche pas : en effet la fonction printf copie cette chaˆıne dans un tampon dans l'espace d'adressage du processus, et ce tampon n'est pas vidé. L'appel système suivant execlp recouvrera l'espace d'adressage du processus avec le code et les données de la commande 1s. En faisant ceci, elle écraserai cette chaîne, qui sera donc jamais affichée.
- La chaˆıne Execution de ls accomplie ne s'affiche pas. Encore, l'appel syst`eme suivant execlp recouvrera l'espace d'adressage du processus avec le code et les données de la commande 1s. On ne revient pas de cet appel (pourvu que l'appel système n'a pas échoue).

 $\Box$ 

3. Réécrire ce programme, de façon que toutes les chaînes de caractères et le contenu du répertoire courant s'affichent dans l'ordre suggéré par le programme. On se servira de l'appel système exec pour exécuter la commande ls.

Solution.

```
1 #include <stdio.h>
2 #include <stdlib.h>
3 #include <unistd.h>
4 #include <wait.h>
6 int main ( void )
7 {
8 printf (" Bonjour ");
9 fflush (stdout);
10 if (! fork ())
11 execlp ("1s", "1s", NULL); /* On assume que cela et fork n'échouent pas */
12 else
13 {
14 wait (NULL);
15 printf ("Exécution de ls accomplie.\n\begin{bmatrix}\nn\end{bmatrix};
16 }
17 exit (EXIT_SUCCESS);
18 }
```
 $\Box$ 

#### La communication par tubes

Exercice 7. On se propose d'implanter la ligne shell  $ls -1$  | wc  $-1$  (qui compte le nombre d'entrées dans le répertoire courant) par le programme lslwcl.c suivant :

```
1 #include <unistd.h>
2 # include < stdlib .h >
4 int main (void)
5 {
6 int p [2];
8    pipe(p);
10 if (fork())
11 {
12 close (STDIN_FILENO);
13 dup (p[0]);
14 close (p[0]);
16 execlp ("wc", "wc", "-1", NULL);
17 }
18 else
19 {
20 close ( STDOUT_FILENO );
21 dup (p[1]);
22 close (p[1]);
24 execlp ("1s", "1s", "-1", NULL);
25 }
26 exit (EXIT_FAILURE);
```
#### 27 }

Ce programme contient un erreur de traitement des tubes.

1. Que se passe-t'il à l'exécution ?

**Solution.** Le père, en exécutant la commande  $\mathbf{w}$ c, sera bloqué en attente de données sur le tube.  $\Box$ 

2. Expliquez la raison du comportment inattendu du programme.

Solution. La cause est que le père a oublié de fermer son descripteur à l'entrée du tube. Le père est donc écrivain sur ce tube, et le nombre d'écrivains ne tombera jamais à zéro. Cette condition étant nécessaire afin de signaler la fin de donnés, le père restera en attente de la fin des données du tube.  $\Box$ 

3. Corrigez le programme par conséquent.

Solution.

```
1 #include <unistd.h>
2 #include <stdlib.h>
4 int main ( void )
5 {
6 int p [2];
8 pipe(p);
10 if ( fork ())
11 {
12 close (p[1]);
13 /* si non le nombre d'écrivain
14 ne tombera jamais à 0,
15 et le programme se bloque */
17 close (STDIN_FILENO);
18 dup (p[0]);
19 close (p[0]);
21 execlp ("wc", "wc", "-1", NULL);
22 }
23 else
24 {
25 close (p[0]);
26 /* moins important ,
27 bon style de programmation */
29 close ( STDOUT_FILENO );
30 dup (p[1]);
31 close (p [1]);
33 execlp ("1s", "1s", "-1", NULL);
34 }
36 exit (EXIT_FAILURE);
37 }
```
4. Réécrire le programme lslwcl.c en utilisant un tube nommée lslwcl.tube au lieu d'un tube anonyme. Solution.

```
1 #include <unistd.h>
2 #include <stdlib.h>
3 # include < fcntl .h >
4 # include < sys / stat .h >
6 # define TUBE " lslwc . tube "
8 int main (void)
9 {
10 int p [2];
12 /* On ne fait pas ici de contr^oles sur les valeur de retour
13 des appels système :-(*/15 unlink (TUBE); mkfifo (TUBE, 0600);
17 if (fork())18 {
19 p [0] = open (TUBE, 0_RDOMLY);21 close ( STDIN_FILENO );
22 dup (p[0]);
23 close (p[0]);
25 execlp ("wc", "wc", "-1", NULL);
26 }
27 else
28 {
29 p [1] = open (TUBE, 0_WRONLY);31 close ( STDOUT_FILENO );
32 dup (p[1]);
33 close (p[1]);
35 unlink (TUBE);
36 execlp ("ls", "ls", "-1", NULL);
37 }
39 exit (EXIT_FAILURE);
40 }
```